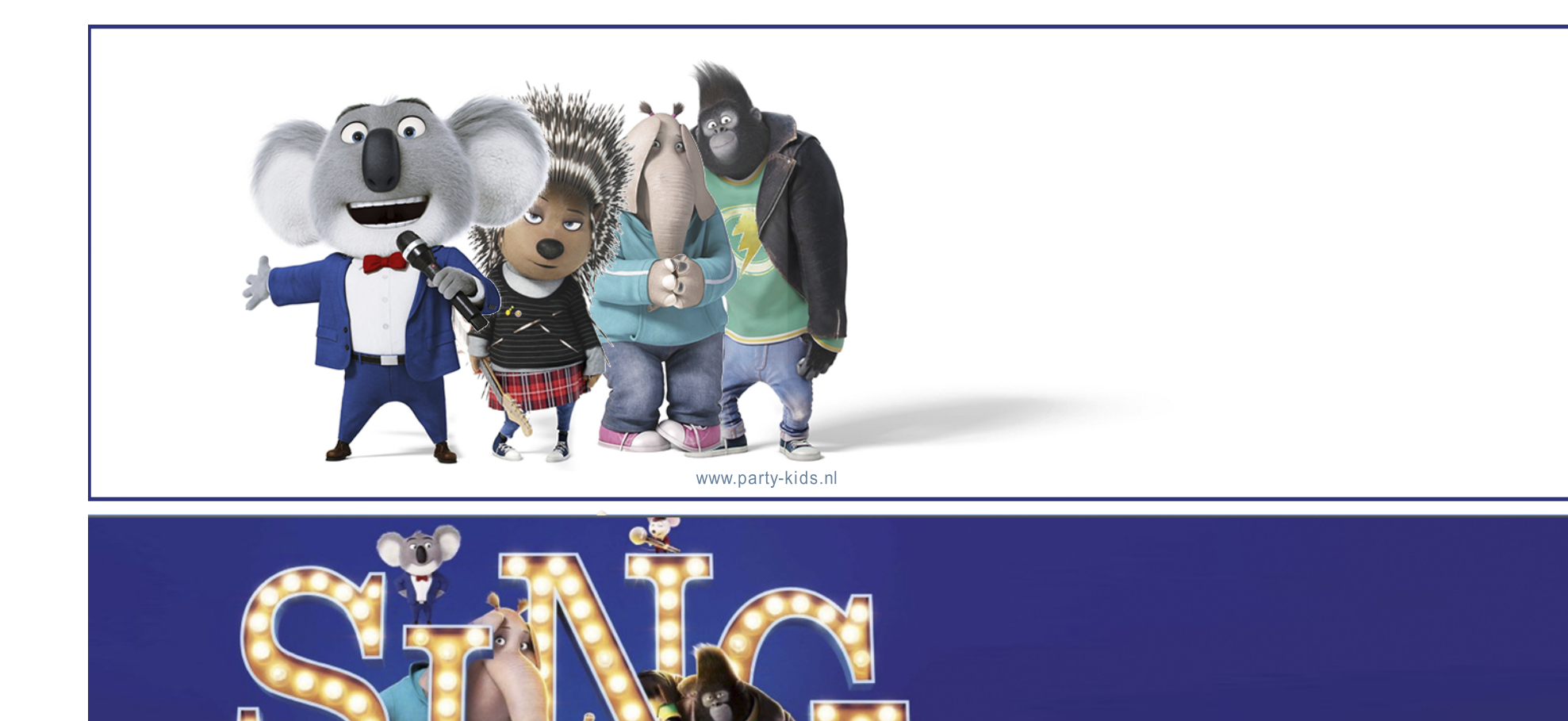

www.party-kids.nl